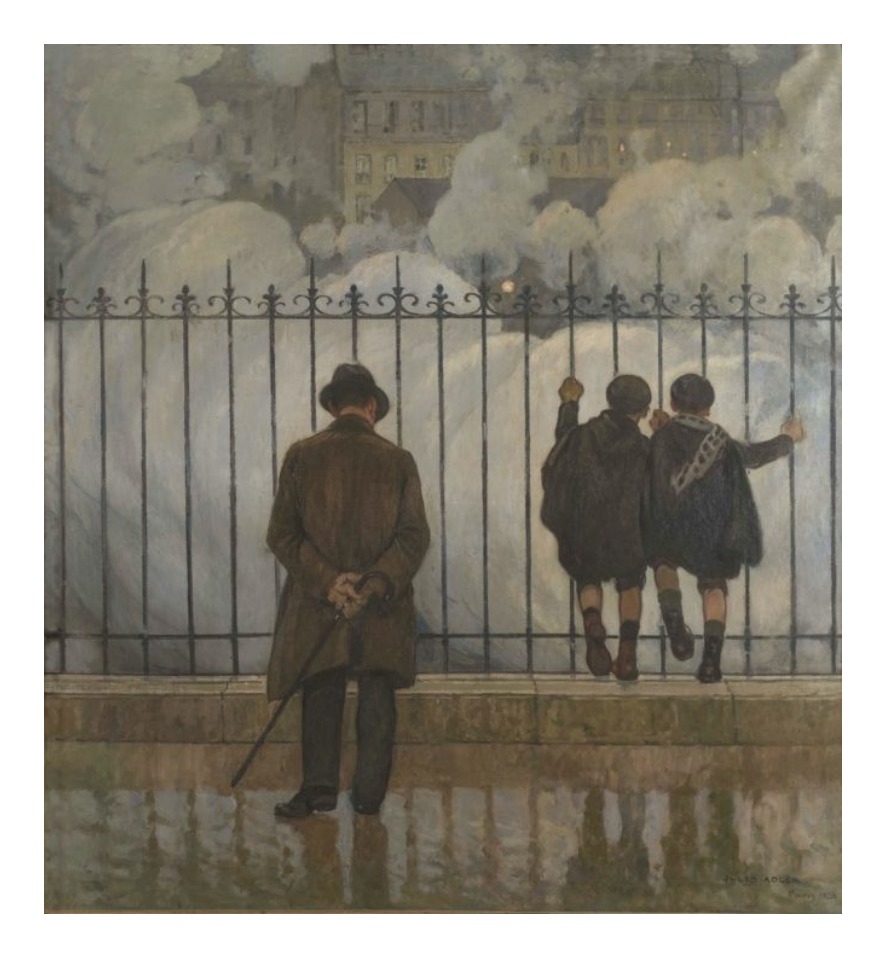

**Rencontre avec une œuvre, un tableau de Jules ADLER « les fumées »**

Séquence mise en œuvre avec des GS mais transposable avec des élèves d'autres cycles (notamment avec plus d'écrits).

Oeuvre exposée au musée des Ursulines. Rencontre réalisable à partir de la reproduction si une visite dans ce musée n'est pas possible

Téléchargeable ici :

[https://www.latribunedelart.com/spip.php?page=docbig&id\\_document=](https://www.latribunedelart.com/spip.php?page=docbig&id_document=40152&id_article=8092) [40152&id\\_article=8092](https://www.latribunedelart.com/spip.php?page=docbig&id_document=40152&id_article=8092)

## La notice dans le catalogue du musée des Ursulines

La peinture de Jules Adler, dans un style réaliste, traduit le goût de l'époque pour les scènes de rues. Il sera d'ailleurs l'auteur d'une vigoureuse évocation d'un quatorze juillet dans une œuvre conservée au musée. Ce peintre consacré par ses contemporains - il représentera à de nombreuses reprises la France pour les expositions universelles - sera également connu pour ces peintures de paysages.

Dans cette toile d'un format carré inhabituel, Jules Adler aborde un thème cher aux impressionnistes. Ainsi, on peut aisément rapprocher cette œuvre de la série que Monet peignit en 1877 : La gare Saint Lazare, car les fumées sont dans les deux cas un symbole de modernité, une émanation spectaculaire et presque magique de la technologie des machines ou des transports.

Les fumées, conjuguées aux reflets sur le sol luisant, confèrent à l'ensemble une certaine immatérialité, une légèreté qu'accentue la position en équilibre des deux enfants contre la grille. Devant ces fumées bleutées, Adler installe une grille haute et noire rythmant la composition et qui semble concrétiser l'univers urbain. Il peint également au premier plan des personnages pittoresques : le citadin curieux en pardessus gris côtoie les écoliers espiègles, portant bérets et capelines, accrochés à la grille et semblant s'émerveiller des volutes qui s'élèvent. La représentation réaliste des personnages, combinée avec la figuration plus impressionniste des fumées, donne naissance ici à une vision poétique de

## La notice sur le site du Ministère de la Culture <https://www.pop.culture.gouv.fr/notice/joconde/01720002940>

La page d'un site consacrée à Adler <https://netsdevoyages.car.blog/2020/02/07/jules-adler-peintre-du-peuple-au-mahj/>

Image de l'oeuvre et d'autres d'oeuvres de Adler [https://www.latribunedelart.com/spip.php?page=docbig&id\\_document=40152&id\\_article=8092](https://www.latribunedelart.com/spip.php?page=docbig&id_document=40152&id_article=8092)

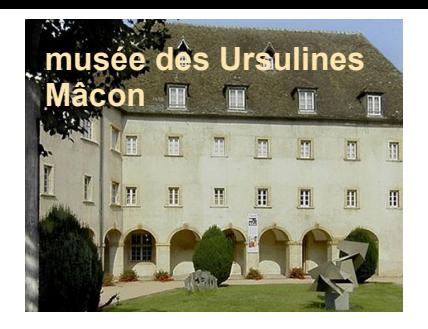

# **La rencontre avec l'oeuvre au musée**

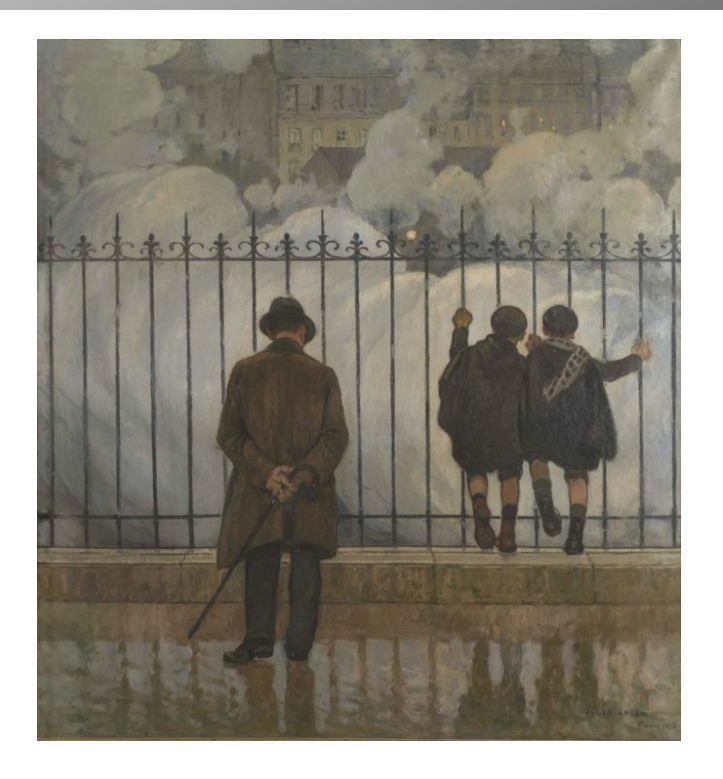

## D'abord rencontrer juste pour soi, en silence.

Puis s'exprimer sans autre consigne que : « chacun dit ce qu'il a envie de dire ».

Exprimer son ressenti, une émotion.

*Chacun choisit un pictogramme correspondant à ce qu'il ressent, le pointe du doigt sur sa feuille. (l'indifférence est possible aussi !)* 

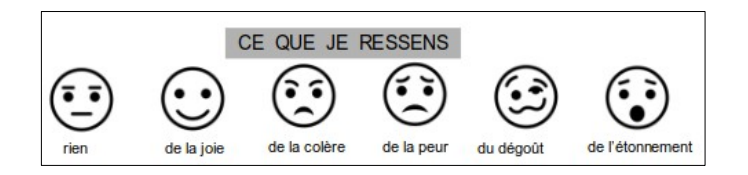

## Décrire : quelle sorte d'oeuvre ?

*QCM oral*

*« Sculpture, tableau, photo ? »* 

Identifier : quel genre ?

*QCM oral*

*« Figuratif, non figuratif ?*

*- Paysage, portrait, nature morte, scène de vie ? »*

Décrire : que voit-on ? (on n'invente pas !)

*Questionnement oral :* 

*Quel temps fait-il ? comment le sait-on ?*

*Campagne, ville ?* 

*Où sont les personnages ?* 

*Quelles sont leurs positions ; leurs attitudes ? Demander de mimer*

*Comment sont habillés le monsieur - les garçons ? (apporter le lexique)*

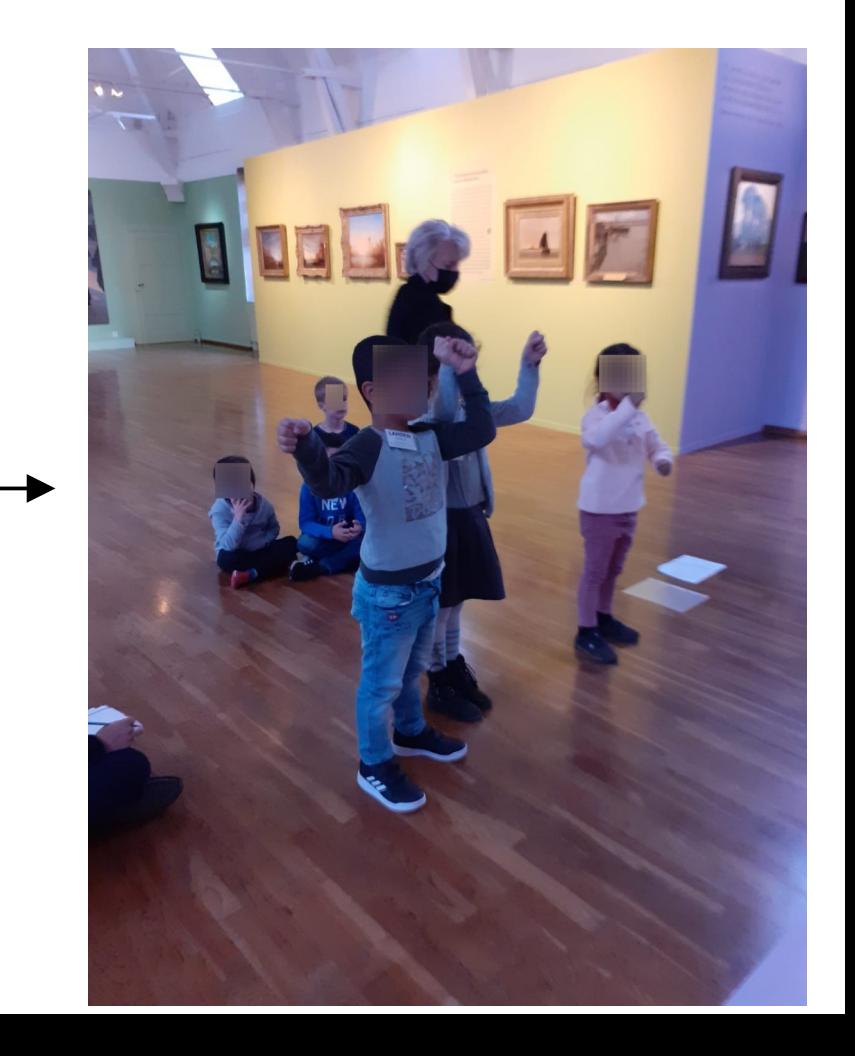

Décrire : comment est fait le tableau ?

Un enfant se place devant. Le tableau est grand !

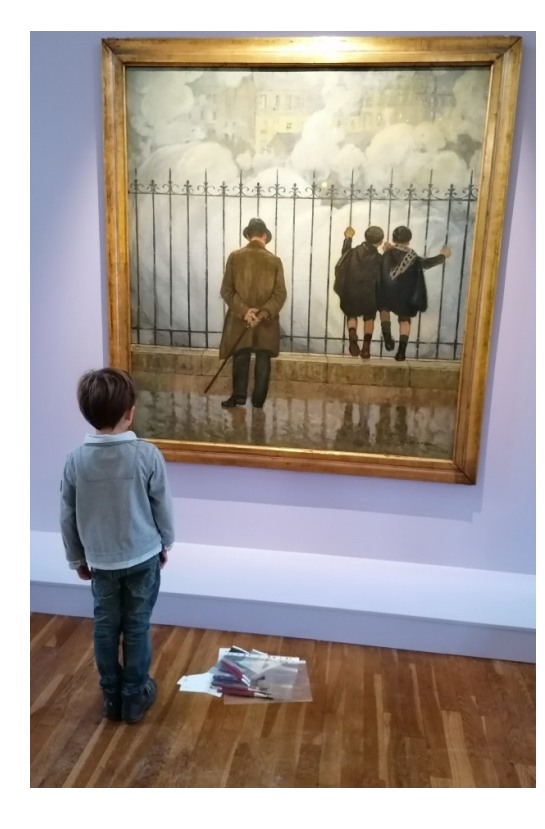

# Quelle taille ? |  $\qquad \qquad$  Quelle technique ?

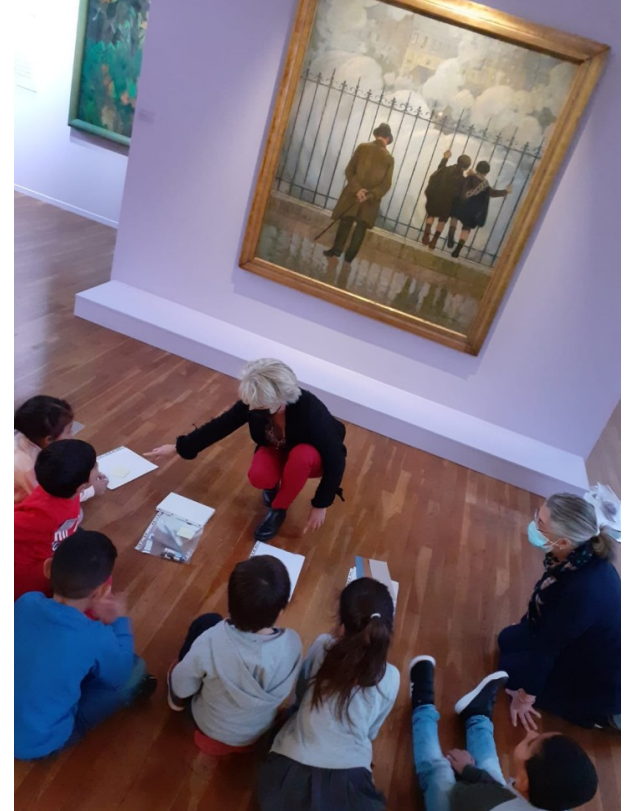

*4 lots numérotés : 1 – feuille et feutres*

*2 – feuille et pastels*

*3 – toile, palette, tubes de peinture et pinceaux*

*4 – papiers de couleurs, ciseaux, colle*

*« Montrez le numéro avec vos doigts »*

*Validation : « un tableau réalisé en peinture à l'huile sur une toile ».*

## Quelles couleurs ?

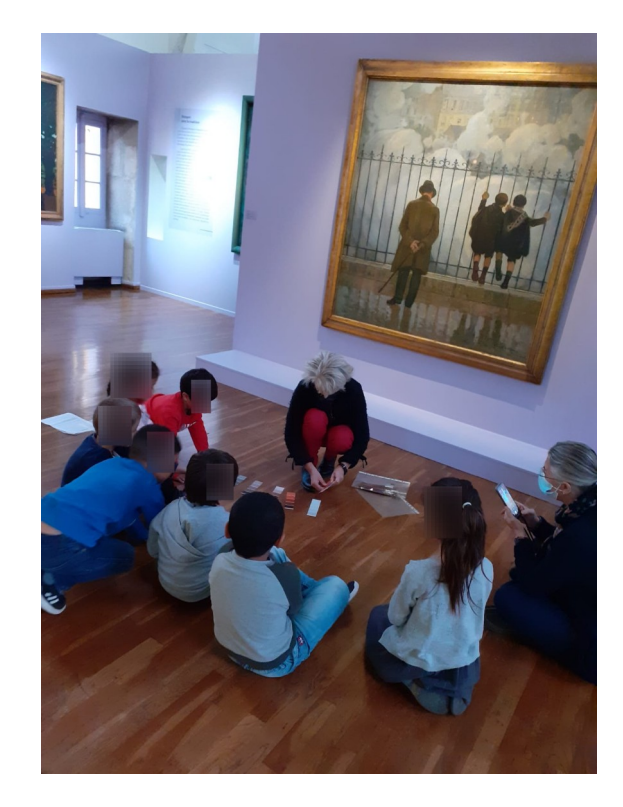

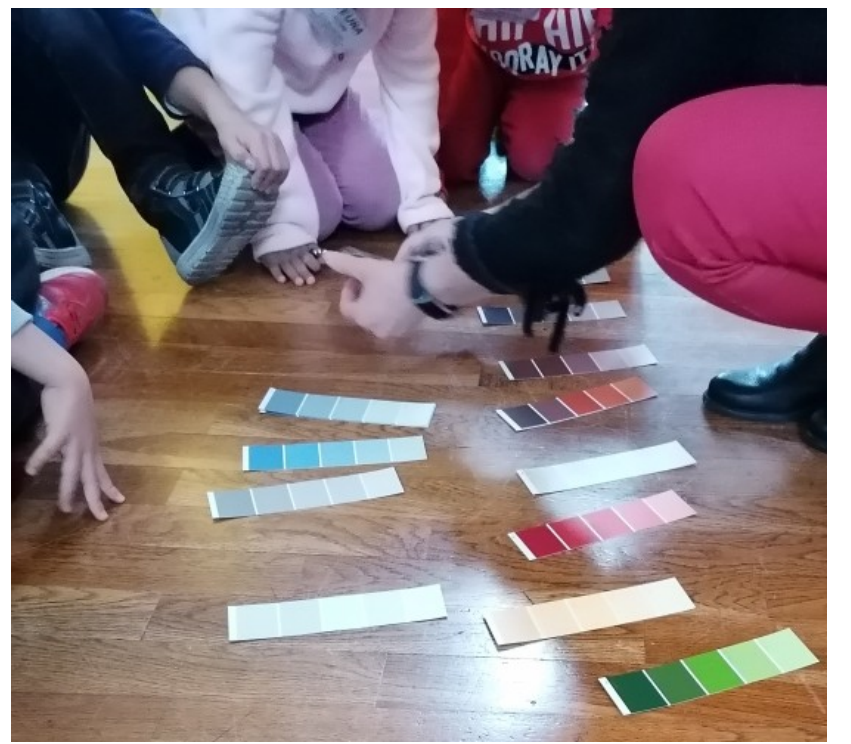

*Identifier, parmi les échantillons, quelles sont les couleurs du tableau (+ voir qu'on élimine les couleurs « vives »)*

Quelle composition ?

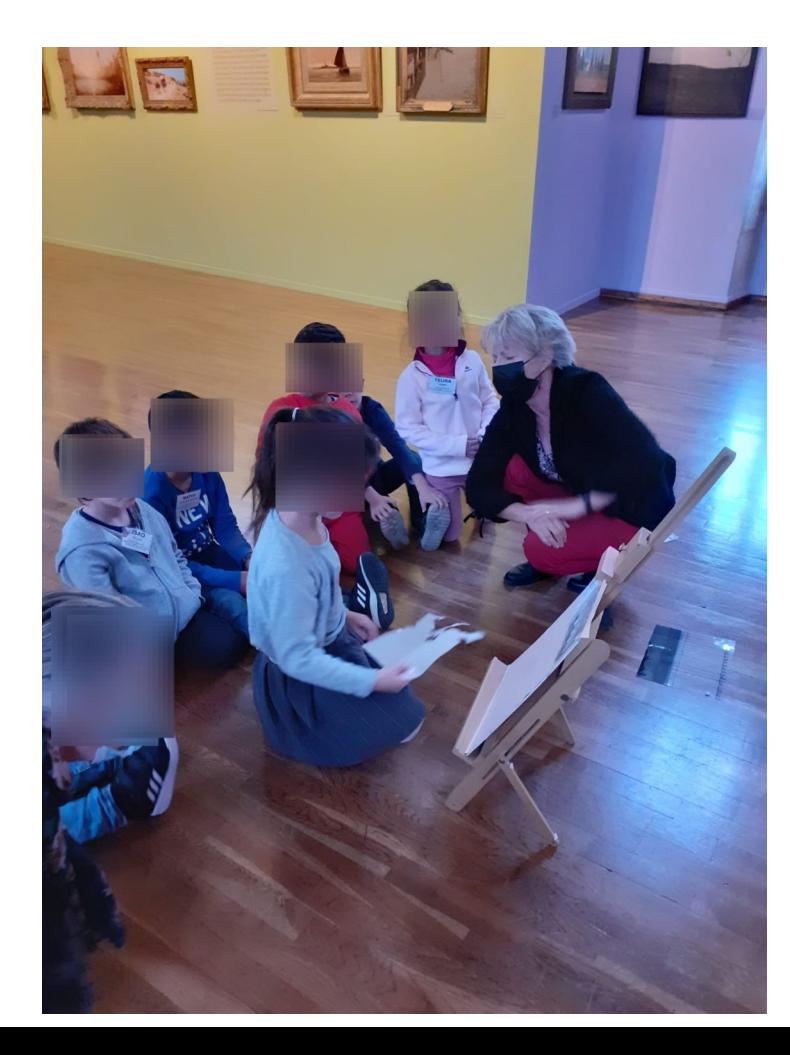

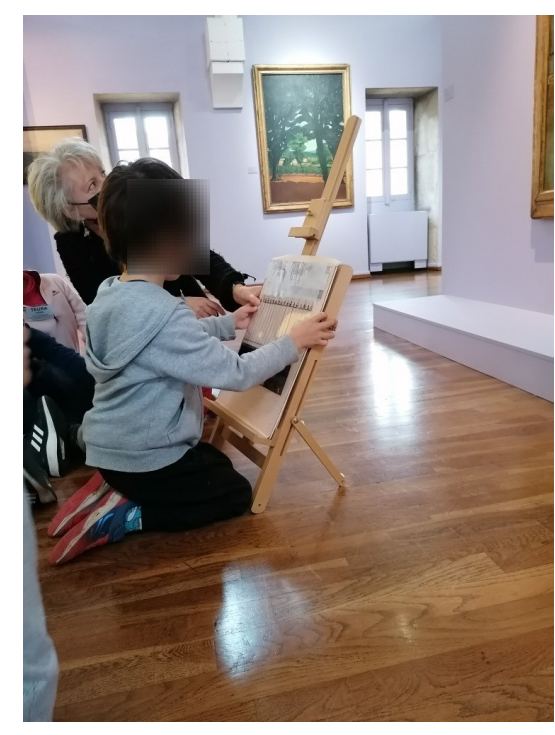

*Identifier les différents plans en plaçant, en superposant des éléments découpés (dessin des maisons, calque découpé selon la forme des fumées, grille dessinée sur rhodoïd transparent, personnages découpés). Verbaliser au fur et à mesure.* 

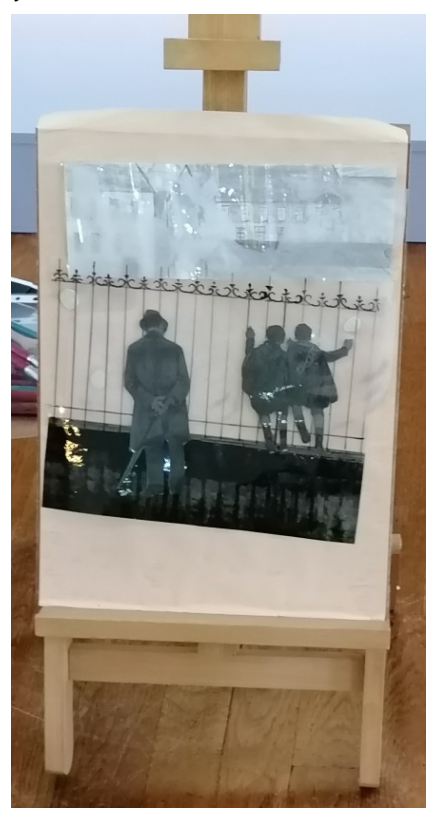

S'informer : que représente le tableau ?

*Lire le cartel avec le titre : « les fumées »*

*Demander de faire des suppositions :* 

*Que sont ces fumées ? Qu'y a-t-il derrière ?*

*Apporter des éléments de réponse, des explications :* 

*1) faire écouter des sons de trains à vapeur et demander d'essayer d'identifier <https://nuage02.apps.education.fr/index.php/s/7eA39CT4A5eBnpx> <https://nuage02.apps.education.fr/index.php/s/3QszLDnfMdPyYjx> <https://nuage02.apps.education.fr/index.php/s/979YGgqRF7wpFxe> <https://nuage02.apps.education.fr/index.php/s/qBYc3wFYMDZGNzT>*

*2) montrer une mini vidéo de train à vapeur <https://nuage02.apps.education.fr/index.php/s/aM6MgGnok5o7ffw>*

*3) expliquer : « Adler appréciait les tableaux de Monet, notamment « la gare Saint Lazare ». Montrer la reproduction de ce tableau (diapo suivante)*

## *Faire conclure :*

*Les fumées sont celles d'un train à vapeur ou plusieurs ; les personnages sont au-dessus d'une gare (sur un pont qui surplombe).* 

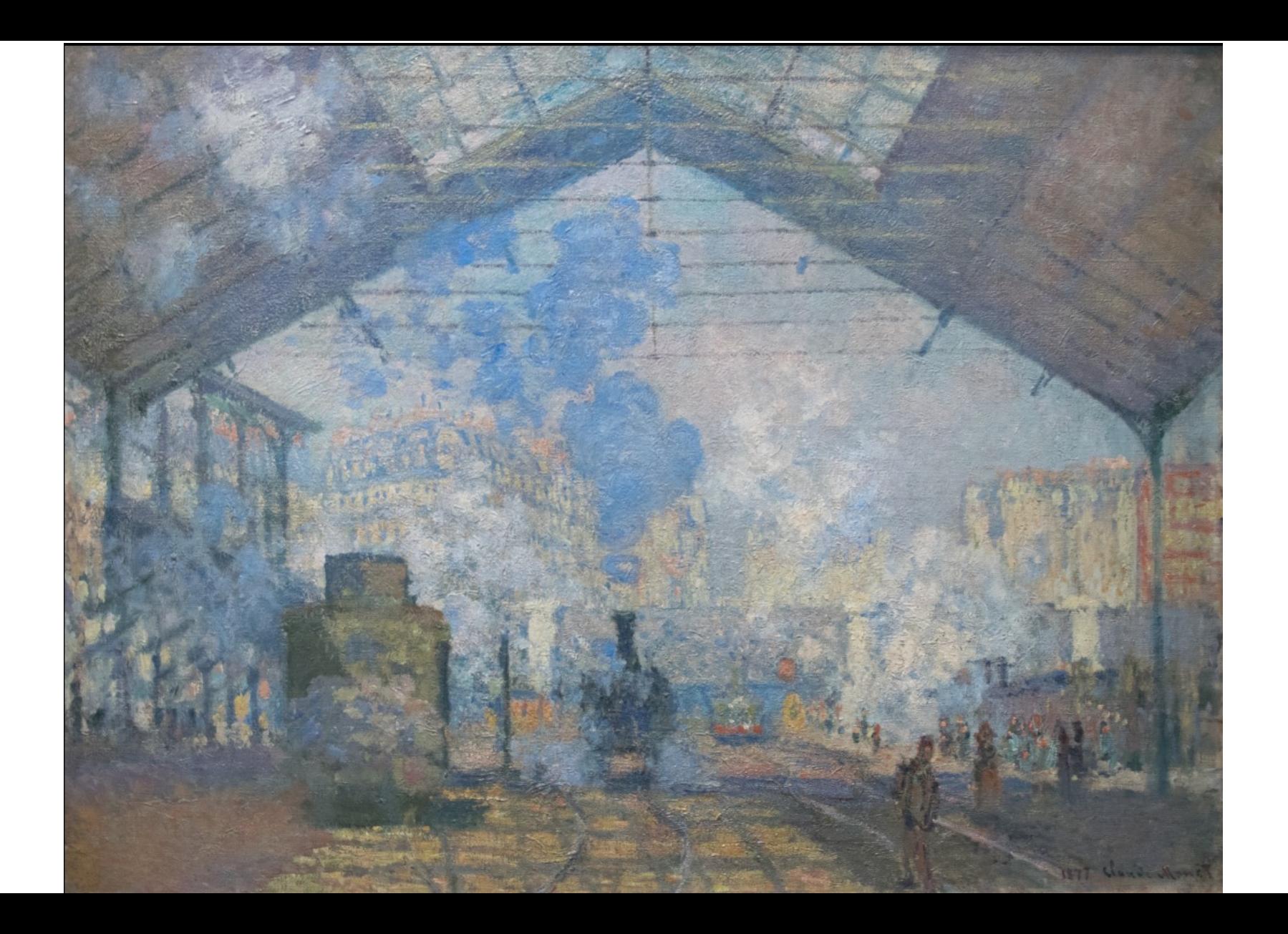

# **Suite et prolongements en classe**

Se rappeler.

*Demander de décrire, à l'oral, le tableau de mémoire.*

*Faire reconstituer le tableau avec les éléments découpés, de mémoire, avant validation à l'aide de l'image du tableau. Verbaliser.* 

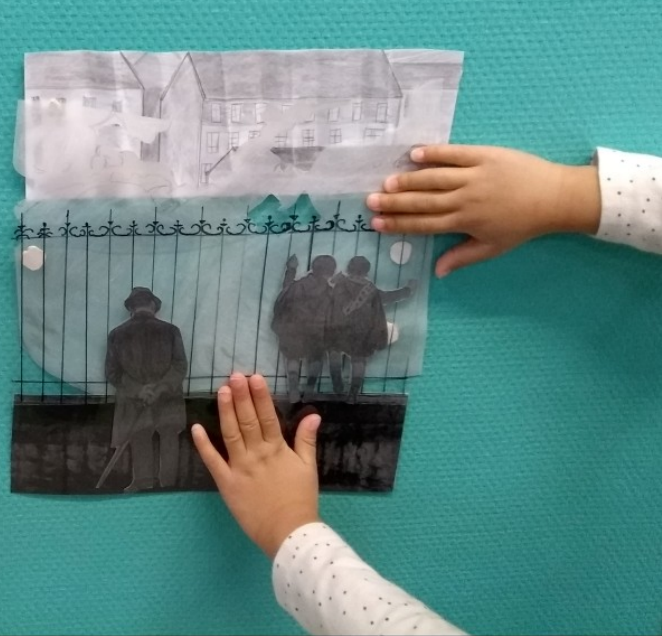

## Cacher un train...

*1) essayer 4 façons de représenter de la fumée (collage de coton, peinture blanche, pastel blanc, collage de morceaux de calque) 2) en choisir 1 pour dissimuler une image de train à vapeur*  (voir fiches diapos suivantes)

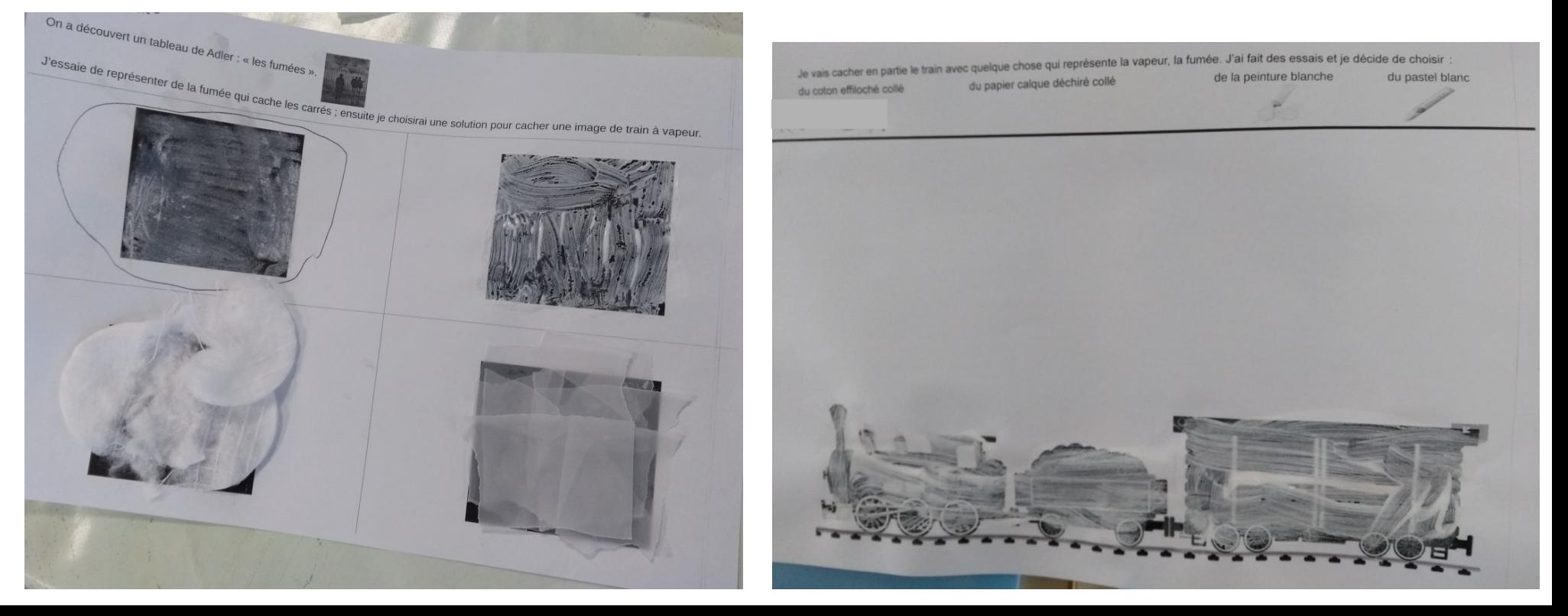

On a découvert un tableau de Adler : « les fumées ».

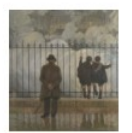

J'essaie de représenter de la fumée qui cache les carrés ; ensuite je choisirai une solution pour cacher une image de train à vapeur.

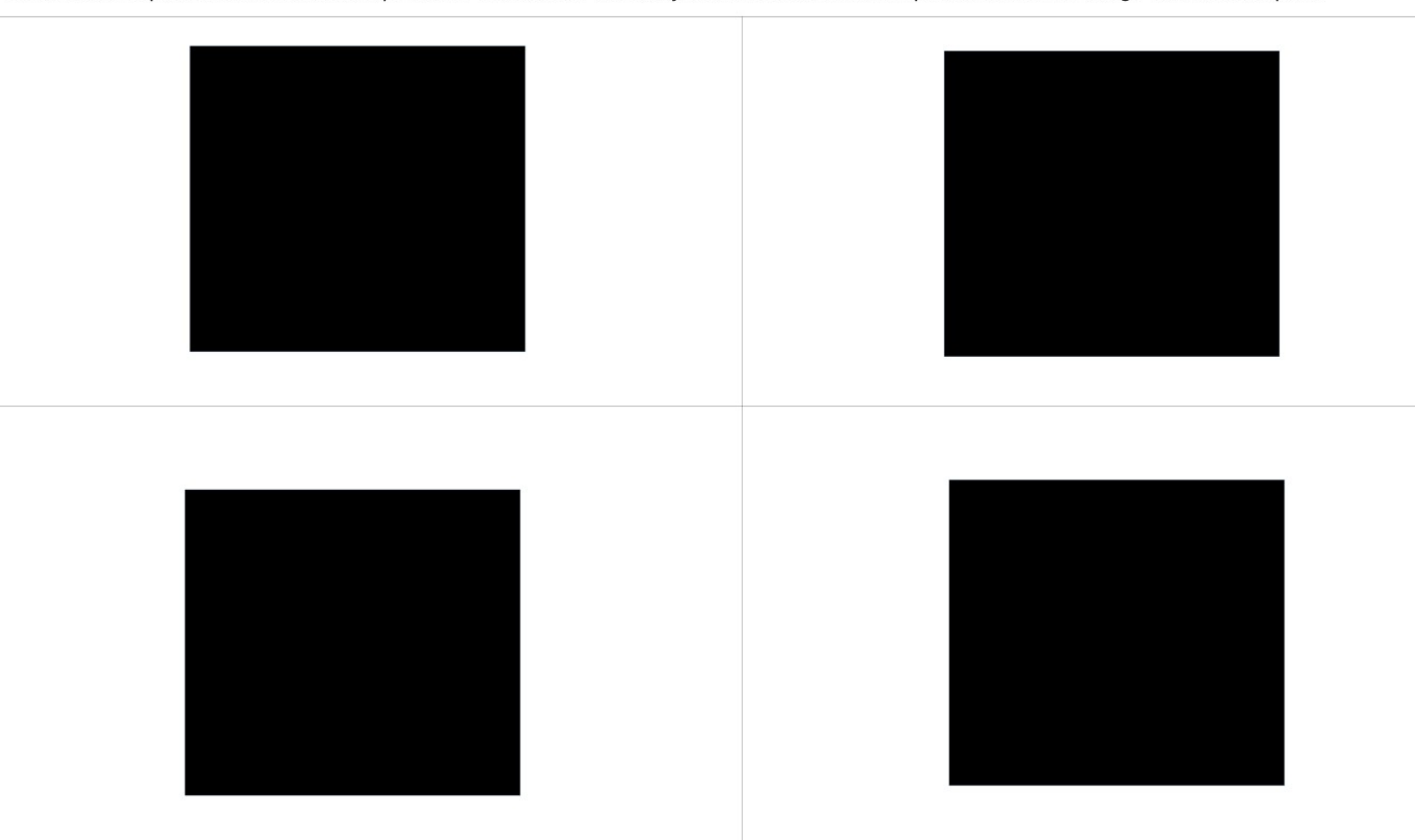

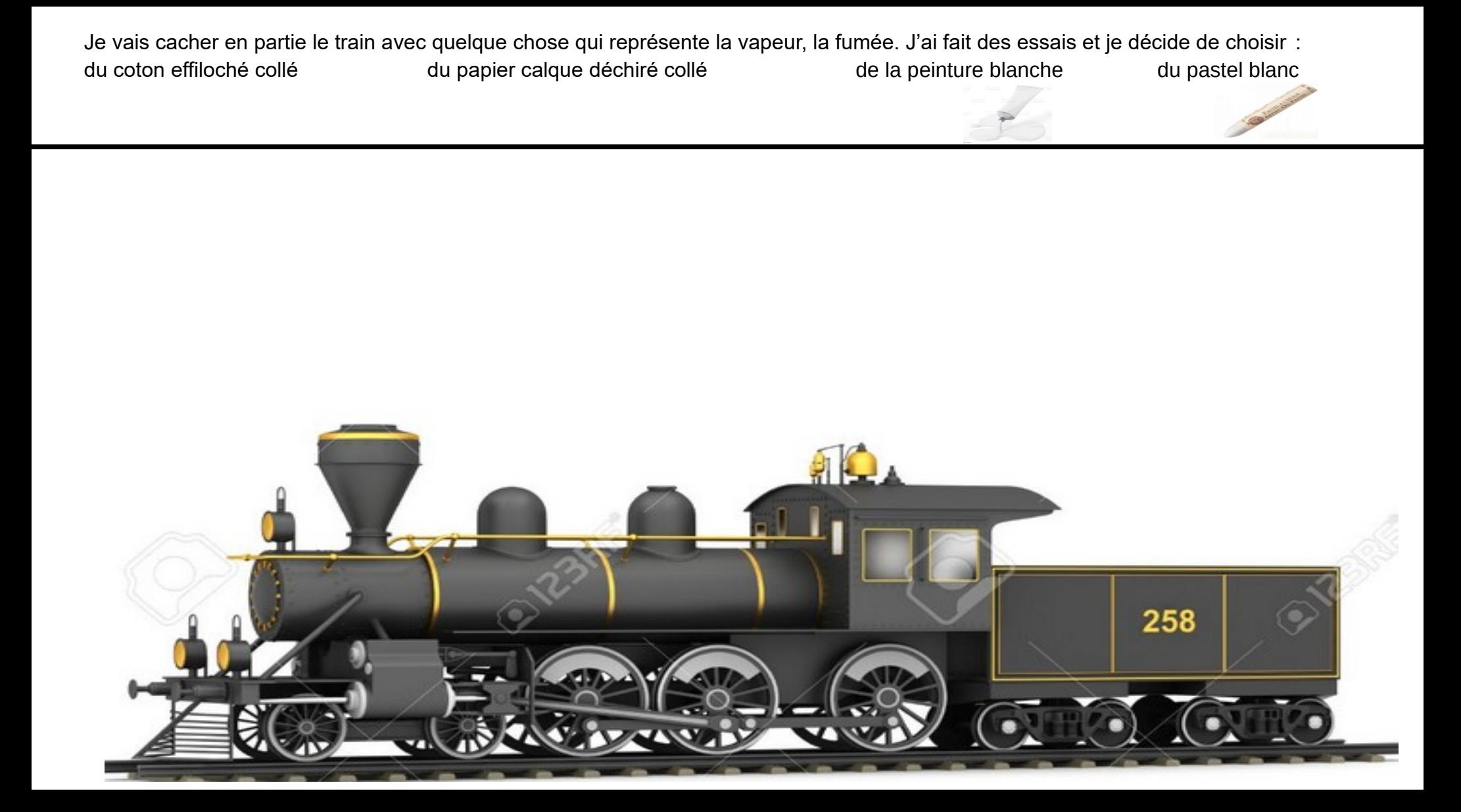

Je vais cacher en partie le train avec quelque chose qui représente la vapeur, la fumée. J'ai fait des essais et je décide de choisir : du coton effiloché collé du papier calque déchiré collé de la peinture blanche du pastel blanc

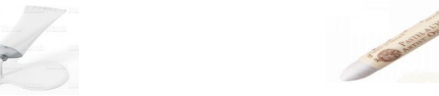

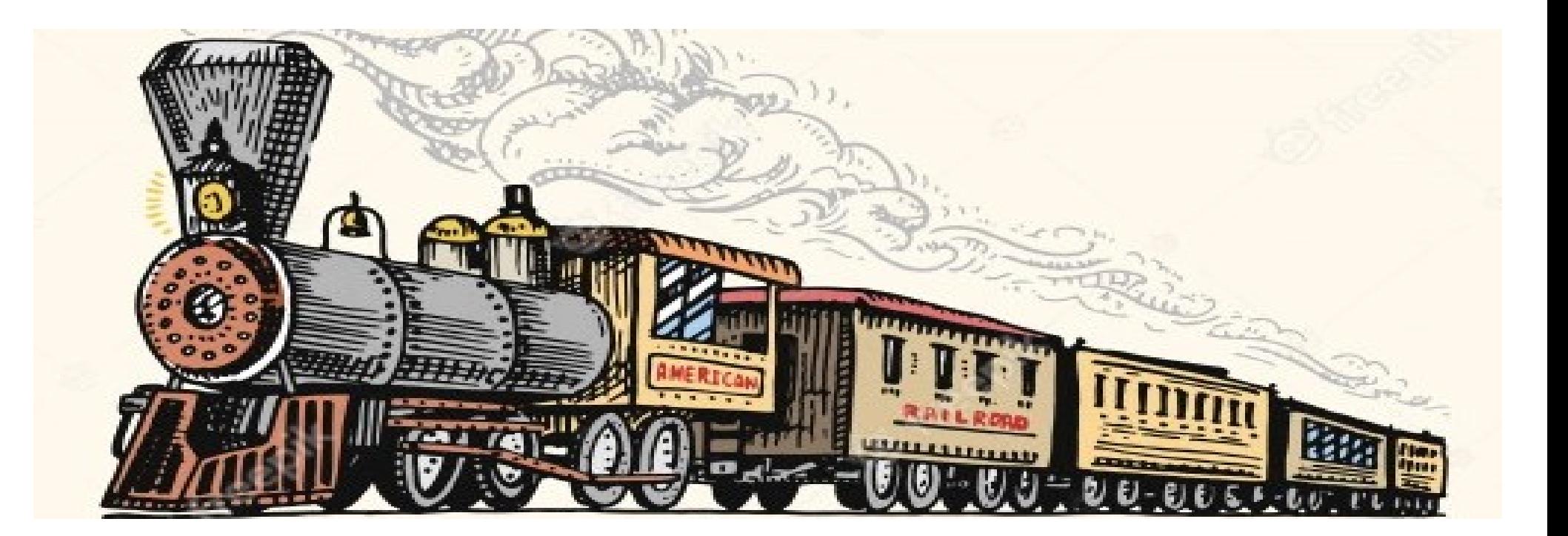

Je vais cacher en partie le train avec quelque chose qui représente la vapeur, la fumée. J'ai fait des essais et je décide de choisir : du coton effiloché collé du papier calque déchiré collé de la peinture blanche du pastel blanc

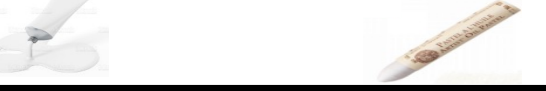

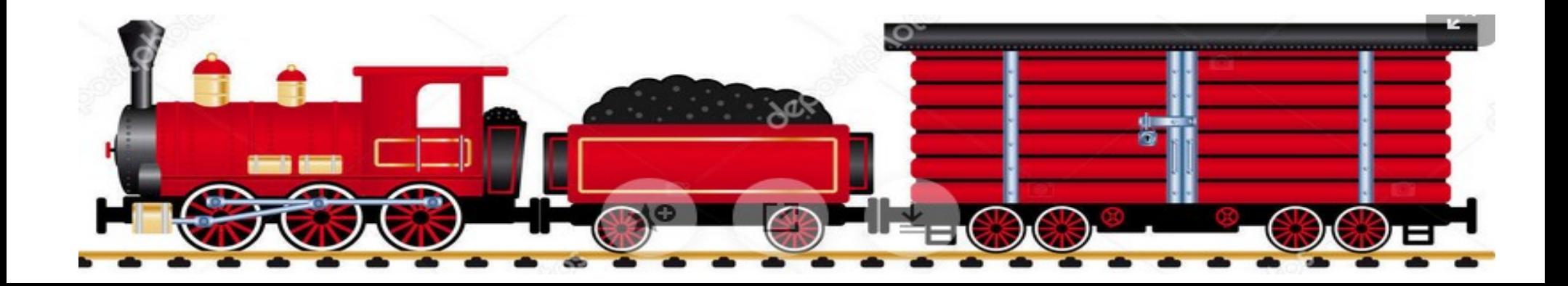

*En petit groupe, chaque élève dispose de reproductions (préalablement observées et commentées en collectif). Il en choisit qui font « écho » à l'oeuvre de Adler. Il doit expliquer le lien qu'il a trouvé.* 

Les œuvres :

Des tableaux de Adler :

[https://eu-browse.startpage.com/av/anon-image?piurl=https%3A%2F%2Fwww.commune1871.o](https://eu-browse.startpage.com/av/anon-image?piurl=https%3A%2F%2Fwww.commune1871.org%2Fimages%2FPhotothequeAmis%2Fjpg%2FAdler_sacre_coeur.jpg&sp=1685551070T58c668f0e4cc065dc1886e503b4bb295ec435ddb9b279591cb185814eb6f54a0) [rg%2Fimages%2FPhotothequeAmis%2Fjpg%2FAdler\\_sacre\\_coeur.jpg&sp=1685551070T58c6](https://eu-browse.startpage.com/av/anon-image?piurl=https%3A%2F%2Fwww.commune1871.org%2Fimages%2FPhotothequeAmis%2Fjpg%2FAdler_sacre_coeur.jpg&sp=1685551070T58c668f0e4cc065dc1886e503b4bb295ec435ddb9b279591cb185814eb6f54a0) [68f0e4cc065dc1886e503b4bb295ec435ddb9b279591cb185814eb6f54a0](https://eu-browse.startpage.com/av/anon-image?piurl=https%3A%2F%2Fwww.commune1871.org%2Fimages%2FPhotothequeAmis%2Fjpg%2FAdler_sacre_coeur.jpg&sp=1685551070T58c668f0e4cc065dc1886e503b4bb295ec435ddb9b279591cb185814eb6f54a0)

<https://www.beauxarts.com/expos/jules-adler-le-zola-de-la-peinture/#&gid=1&pid=1>

[https://www.connaissancedesarts.com/arts-expositions/adler-peindre-son-temps-au-palais-lumie](https://www.connaissancedesarts.com/arts-expositions/adler-peindre-son-temps-au-palais-lumiere-devian-1189623/) [re-devian-1189623/](https://www.connaissancedesarts.com/arts-expositions/adler-peindre-son-temps-au-palais-lumiere-devian-1189623/)

Manet : « le chemin de fer » https://commons.wikimedia.org/wiki/File:Edouard Manet - Le Chemin de fer - Google Art Photos de Doisneau : « la pendule » [http://classes.bnf.fr/clics/regarder/regarder\\_151.htm](http://classes.bnf.fr/clics/regarder/regarder_151.htm)

« la bagarre » [https://www.delcampe.net/fr/collections/cartes-postales/illustrateurs-photographes/doi](https://www.delcampe.net/fr/collections/cartes-postales/illustrateurs-photographes/doisneau/robert-doisneau-la-bagarre-1956-413835120.html) [sneau/robert-doisneau-la-bagarre-1956-413835120.html](https://www.delcampe.net/fr/collections/cartes-postales/illustrateurs-photographes/doisneau/robert-doisneau-la-bagarre-1956-413835120.html)

« un musicien sous la pluie » [https://idealstudioblog.wordpress.com/2012/08/16/biographie-robert-doisneau/img\\_un](https://idealstudioblog.wordpress.com/2012/08/16/biographie-robert-doisneau/img_un-musicien-sous-la-pluie-maurice-baquet-paris-1957_robert-doisneau_ref160-002399-00_modezoom/) [-musicien-sous-la-pluie-maurice-baquet-paris-1957\\_robert-doisneau\\_ref160-002399-](https://idealstudioblog.wordpress.com/2012/08/16/biographie-robert-doisneau/img_un-musicien-sous-la-pluie-maurice-baquet-paris-1957_robert-doisneau_ref160-002399-00_modezoom/) [00\\_modezoom/](https://idealstudioblog.wordpress.com/2012/08/16/biographie-robert-doisneau/img_un-musicien-sous-la-pluie-maurice-baquet-paris-1957_robert-doisneau_ref160-002399-00_modezoom/)

« Paris en décembre » [https://m.facebook.com/18828991266/photos/a.10150647838256267/1015065011116](https://m.facebook.com/18828991266/photos/a.10150647838256267/10150650111166267/?type=3&p=30) [6267/?type=3&p=30](https://m.facebook.com/18828991266/photos/a.10150647838256267/10150650111166267/?type=3&p=30)

### **Que des tableaux de Adler**

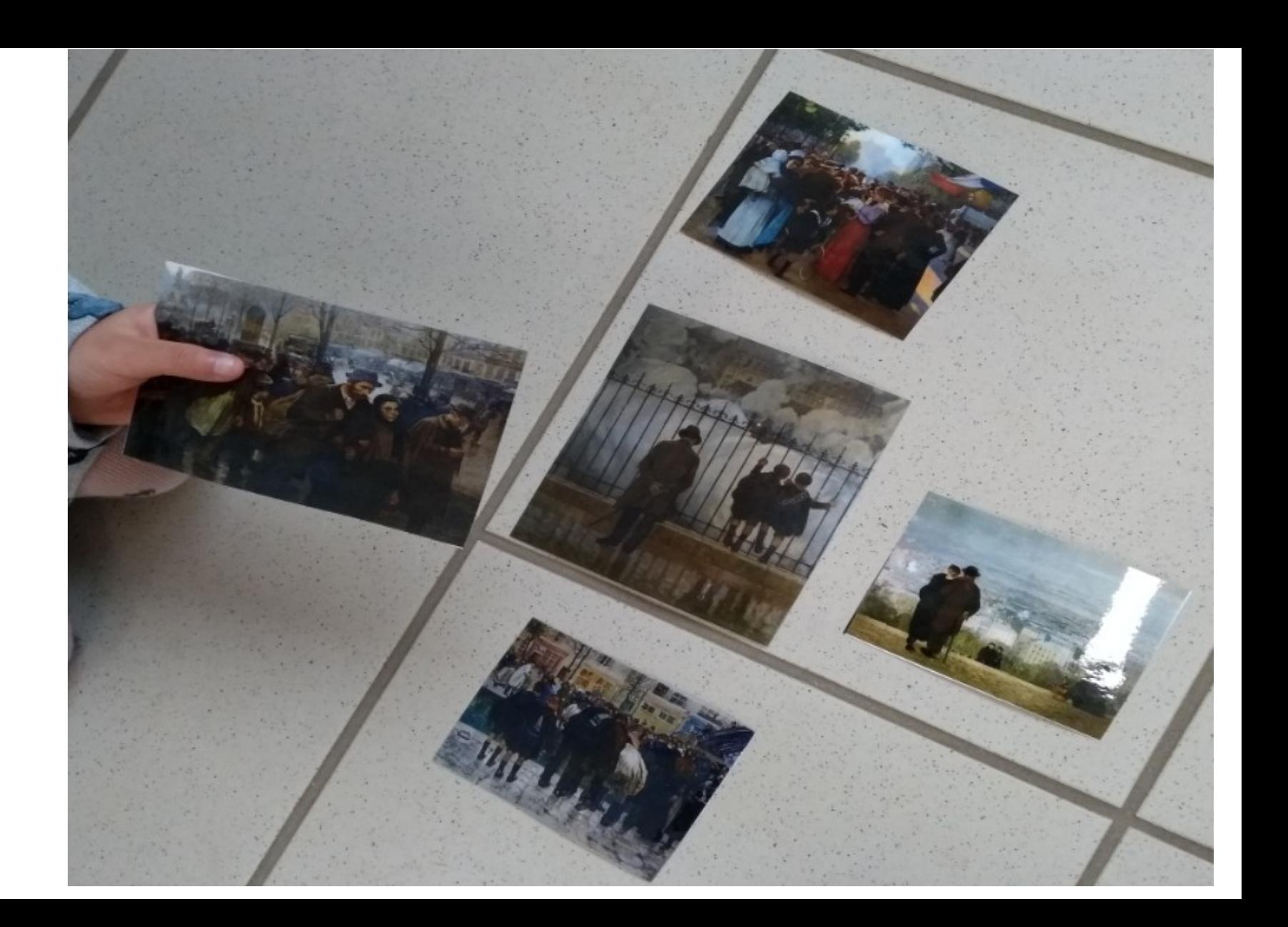

**Il y a le monsieur avec le chapeau, le manteau et souvent la canne dans ces tableaux de Adler. C'est peut-être Adler...**

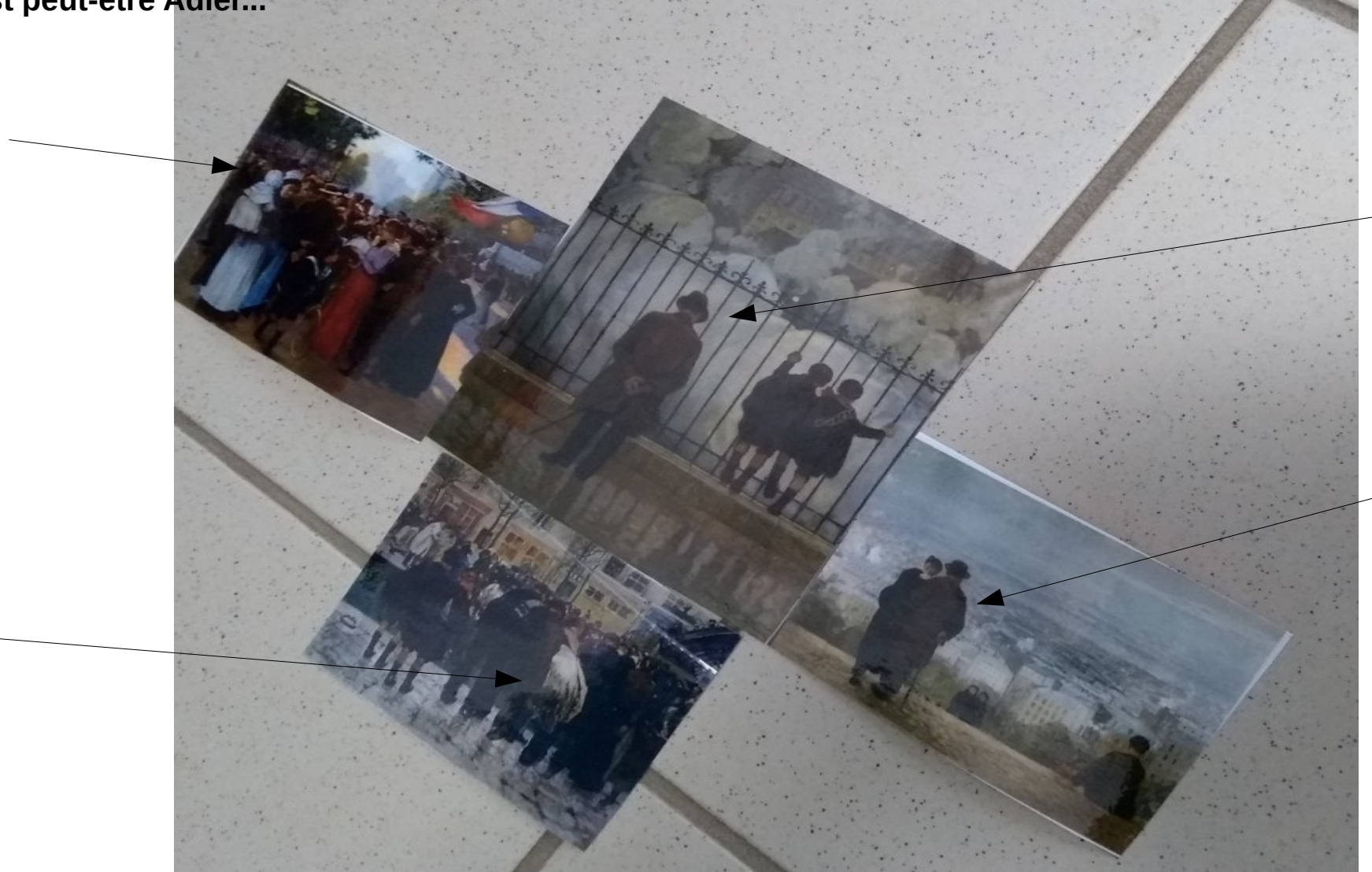

## **Il y a de la fumée.**

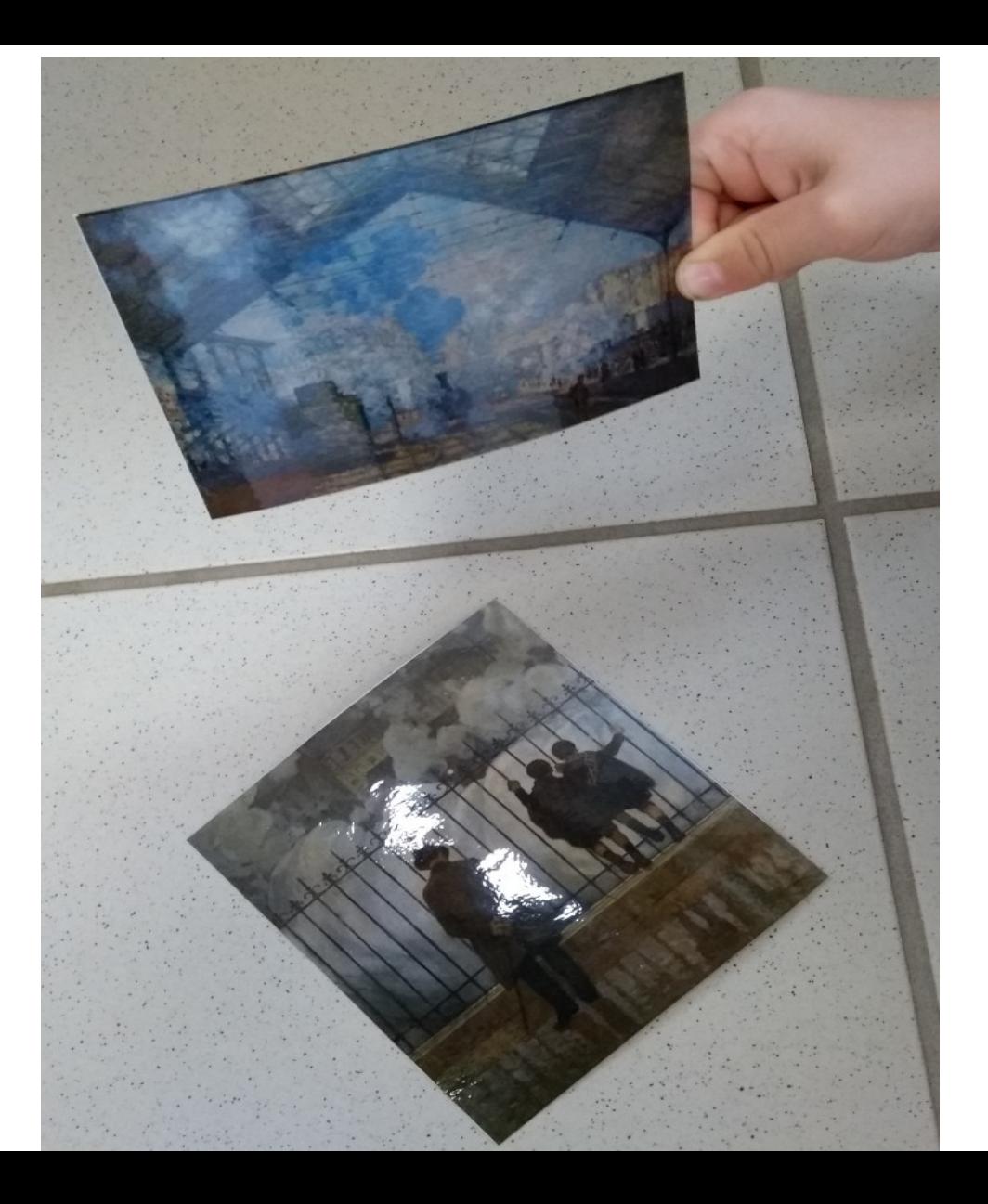

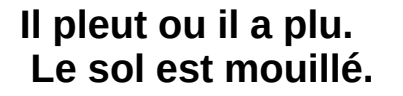

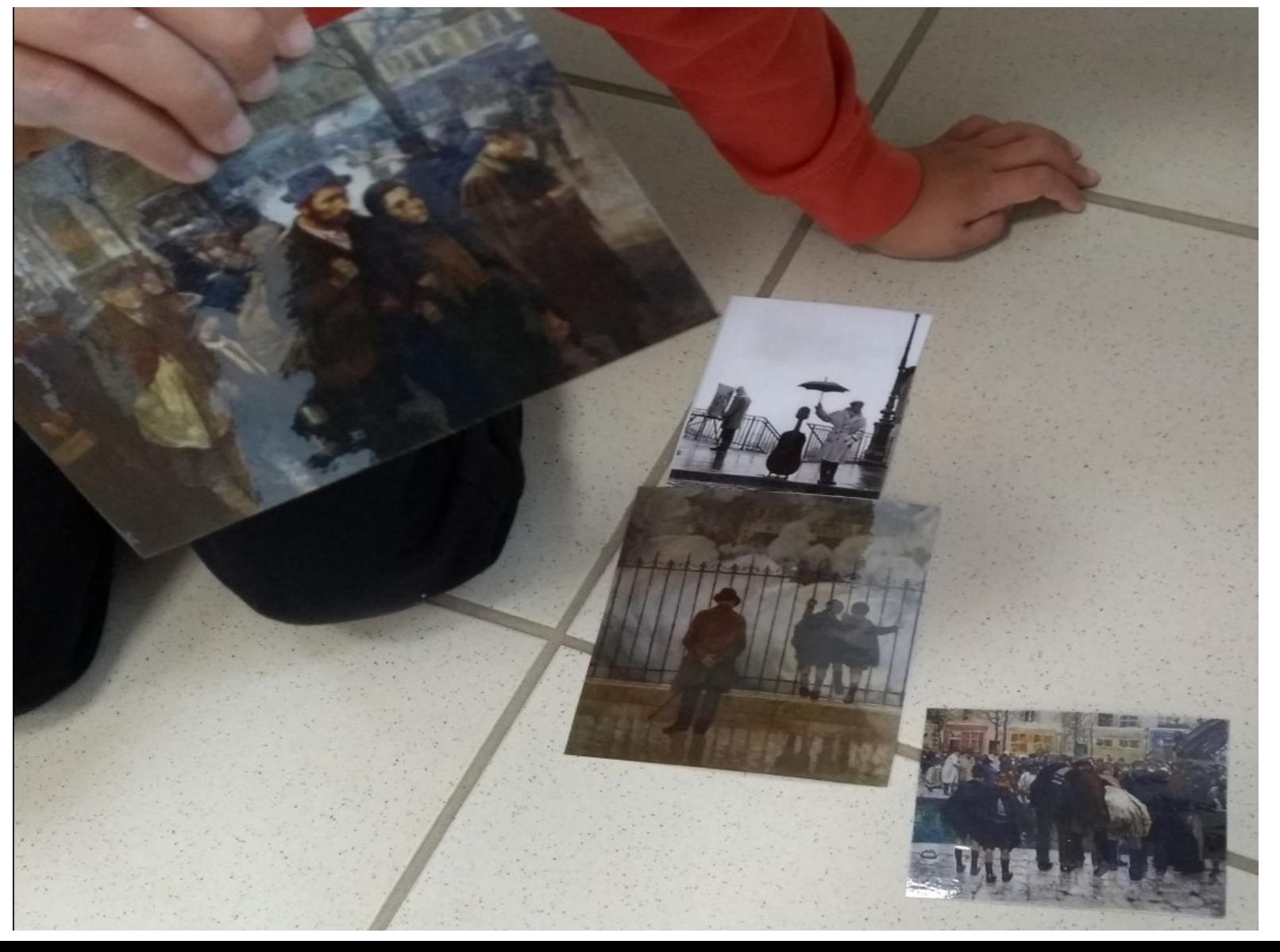

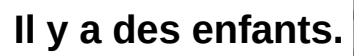

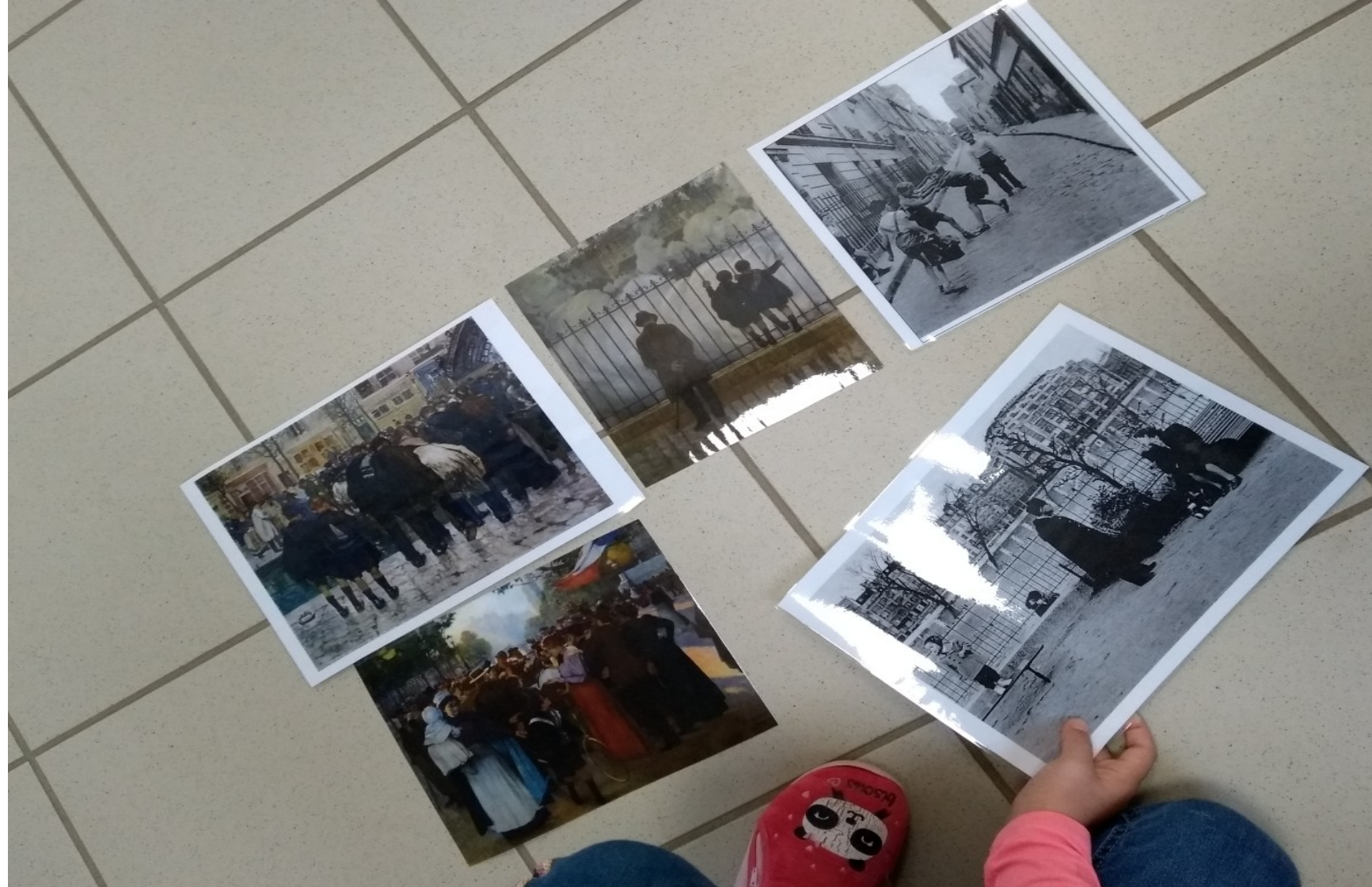

## Inventer une histoire en images.

*Chaque élève a une feuille A3 partagée en trois parties et choisit deux images (la reproduction de Adler et une autre) qui constitueront deux épisodes de son histoire. Il les colle dans l'ordre qu'il veut (l'épisode des fumées peut être au début, au milieu, à la fin…) et dessine l'épisode manquant.* 

*Il peut raconter, dicter l'histoire.* 

Choix A Choix B

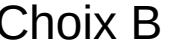

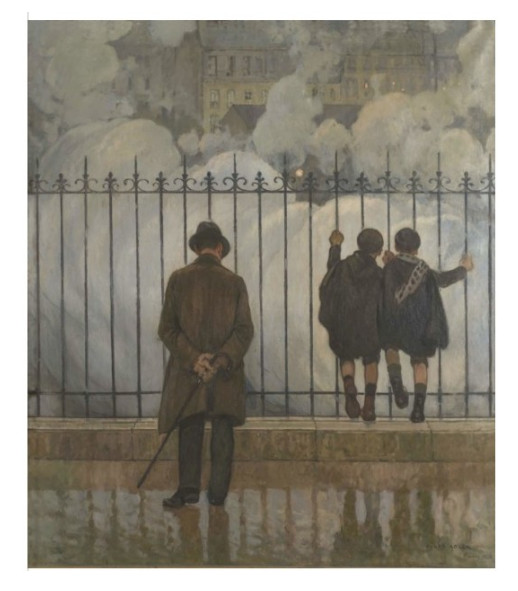

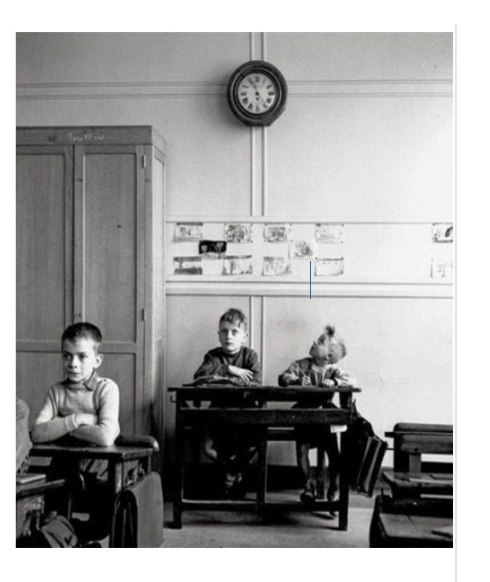

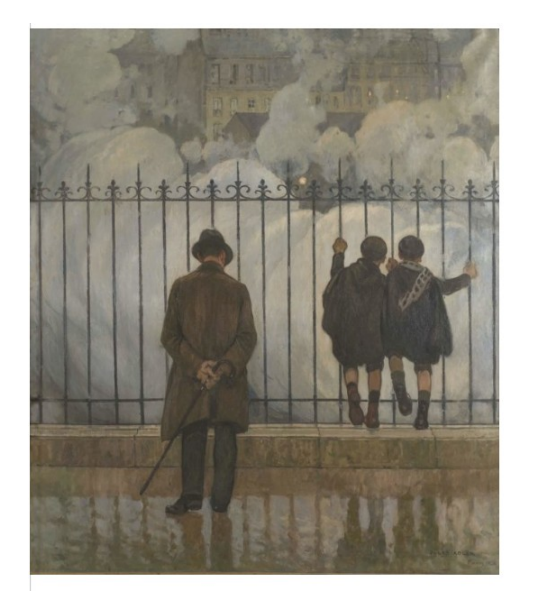

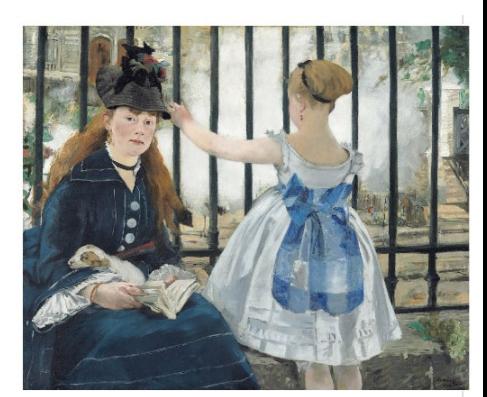

Sonoriser le tableau.

*1 – Elaboration collective du scénario en images / pictos / textes (dictées à l'adulte dans les bulles)* 

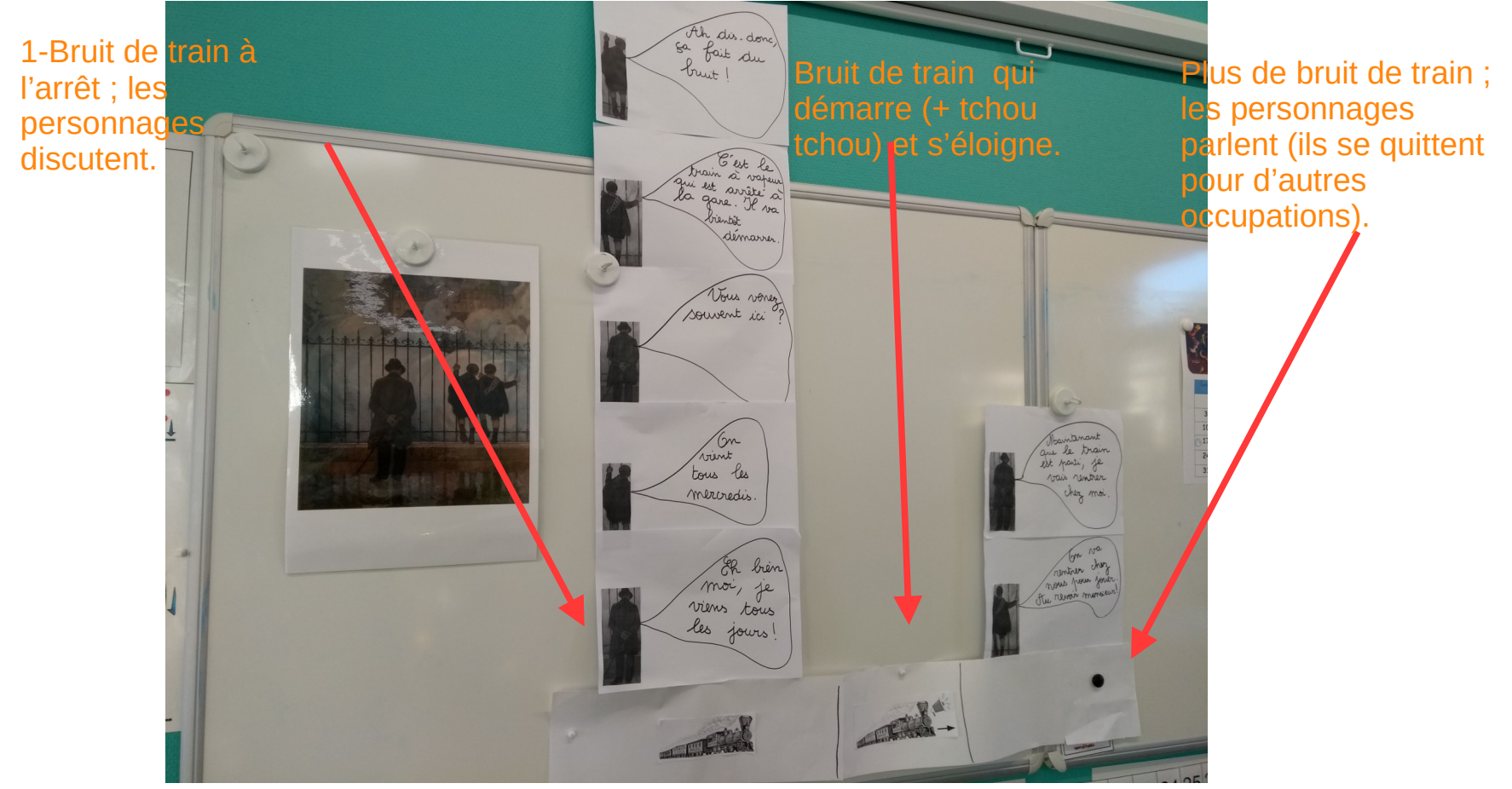

*Remarque : il aurait été préférable que nous installions les feuilles avec les bulles les unes à côté des autres et non les unes en dessous des autres (succession et non simultanéité).*

2 – Enregistrements des paroles (les textes dictés, notés dans les bulles).

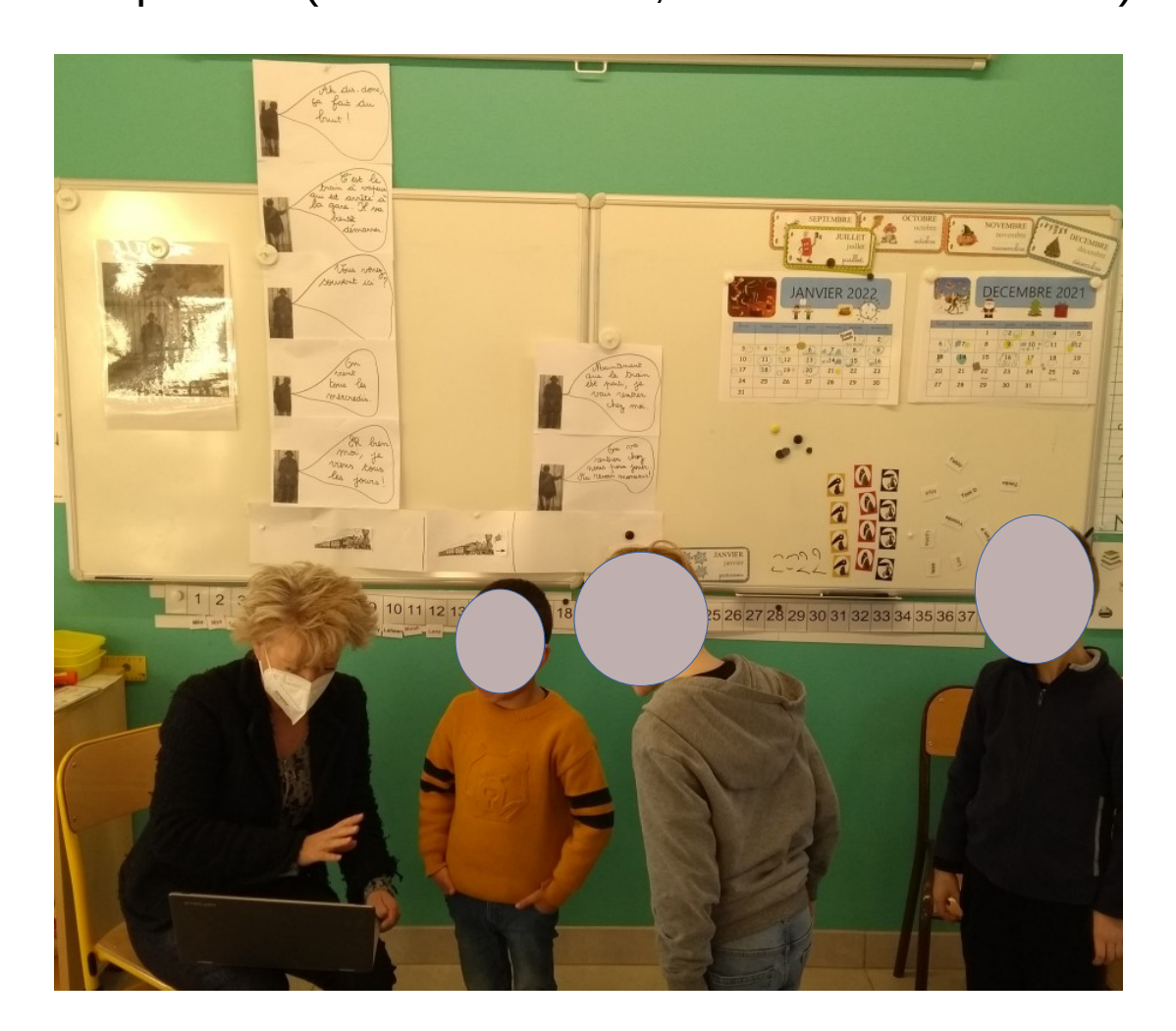

3 – Montage par l'adulte avec Audacity.

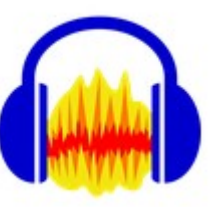

Hébergement du fichier son sur Vocaroo.

Transformation du lien en QR code

4 – Ecoute de la bande son finie par les élèves. Collage de la feuille dans le cahier culturel.

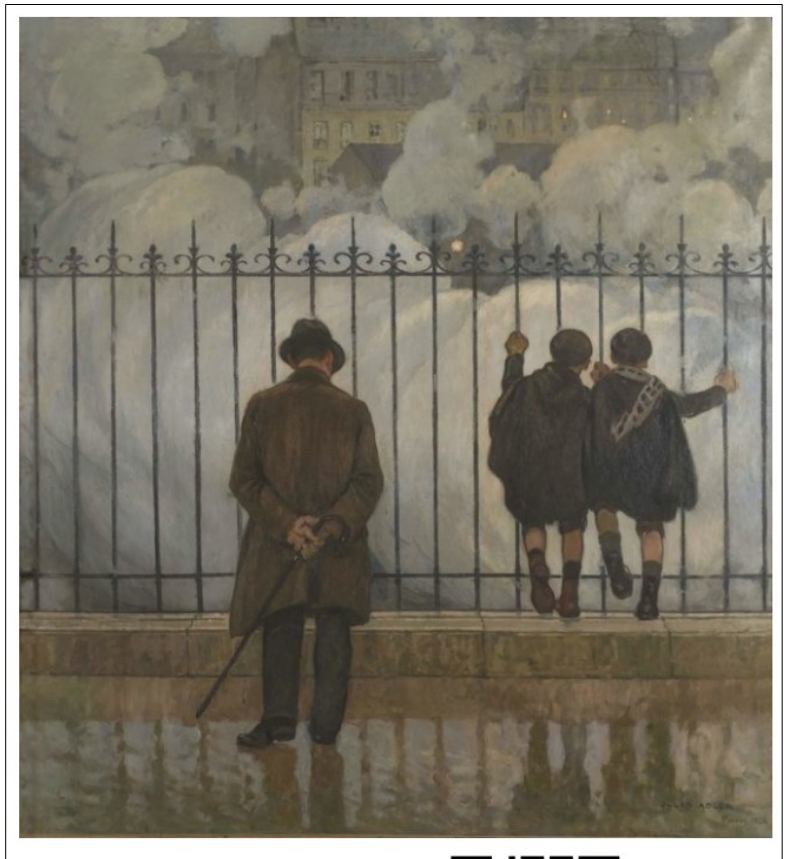

Écoutez l'histoire du tableau...

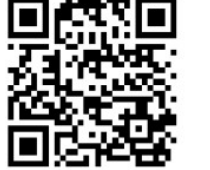